# where **Clauses**

If an auxiliary definition is used only locally, it should be inside <sup>a</sup> **local definition**, e.g.:

commaWords :: [ String ] <sup>→</sup> String commaWords [ ] <sup>=</sup> [ ]  $commandWords(x : xs) = x + commandWords(x : xs)$ **where** commaWordsAux [ ] <sup>=</sup> [ ] commaWordsAux xs <sup>=</sup> ", " : commaWords xs

where clauses are visible **only** within their enclosing clause, here "commaWords  $(x : xs) = ...$ "

where clauses are visible within all guards:

f  $x y \mid y > z = ...$  $y == z = ...$  $| y < z = ...$ where  $z = x * x$ 

SE3E03, 2006 2.152

# let **Expressions**

2 a set of the set of the set of the set of the set of the set of the set of the set of the set of the set of the set of the set of the set of the set of the set of the set of the set of the set of the set of the set of th

Local definitions can also be par<sup>t</sup> of expressions:

```
f k n = let m = k 'mod' n
       in if m == 0then n
          else f n m
h x y = let x2 = x * xy2 = y * yin sqrt (x2 + y2)
```
#### Definitions can use **pattern bindings**:

 $q k n = let (d,m) = divMod k n$ in if  $d == 0$ then [m] else <sup>g</sup> <sup>d</sup> <sup>n</sup> ++ [m]

Guards, let and where bindings, and case cases all are **layout sensitive**!

```
• take :: Int \rightarrow [ a] \rightarrow [ a]
```
take, applied to a  $k$  :: Int and a list  $x$ s, returns the longest prefix of  $x$ s of elements that has no more than  $k$  elements.

**Exercise: Positional List Splitting**

• drop  $::$   $Int \rightarrow [a] \rightarrow [a]$ 

*drop*  $k$  *xs* returns the suffix remaining after *take*  $k$  *xs*.

#### **Laws:**

- take  $k$  xs  $+$  drop  $k$  xs  $=$  xs
- length ( take  $k$  xs)  $\leq k$

**Note:** splitAt k xs = ( take k xs, drop k xs)

SE3E03, 2006 2.143 <sup>292</sup>

### **Guarded Definitions**

sign x  $|x > 0 = 1$  $x == 0 = 0$  $x < 0 = -1$ choose  $::$  Ord  $a \Rightarrow (a, b) \rightarrow (a, b) \rightarrow b$  $choose(x, v) (y, w)$ | $\begin{array}{rcl} \begin{array}{cccc} \vert x > y & = & v \end{array} \end{array}$  $\begin{array}{cccc} | & x < y & = w \\ \end{array}$ | *otherwise = error* "I cannot decide!"

If no guard succeeds, the next pattern is tried:

take <sup>0</sup> \_ <sup>=</sup> [ ] take  $k \_ | \ k < 0 =$  error "take: negative argument" take k [ ] <sup>=</sup> [ ] take  $k$   $(x : xs) = x : take (k - 1)$  xs take  $2$  [5, 6, 7]  $=$  take 2 (5 : 6 : 7 : [ ]) = 5 : take (2 − 1) (6 : 7 : [ ])  $= 5 :$  take 1  $(6 : 7 : []$  $= 5 : 6 : \text{take } (1 - 1) (7 : []$  $= 5 : 6 : \text{take } 0 (7 : [])$ = <sup>5</sup> $=$  [5, 6]

• let *bindings* in *expression*

• *fname patterns guardedRHSs* where *bindings*

• (where clauses can also modify case cases)

• where clauses result in <sup>a</sup> top-down presentation

Frequently, the choice between let and where is <sup>a</sup> matter of *style*:

• let expressions lend themselves also to bottom-up presentations

is <sup>a</sup> clause that is par<sup>t</sup> of <sup>a</sup> **definition**

is an **expression**

## if … then … else … **and** case **Expressions**

The type Bool can be considered as <sup>a</sup> two-element enumeration type:

#### **data** Bool <sup>=</sup> **False** <sup>|</sup> **True**

Conditional expressions are "syntactic sugar" for **case** expressions over Bool:

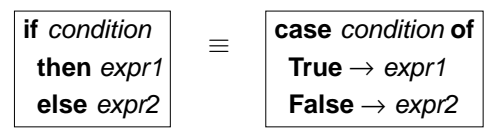

Two ways of defining functions:

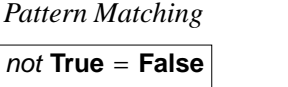

not **False** <sup>=</sup> **True**

not b <sup>=</sup> **case** <sup>b</sup> **of True** <sup>→</sup> **False False** <sup>→</sup> **True**

case

SE3E03, 2006 2.161**1 310** 

# case **Expressions**

let **or** where**?**

sign  $x = \text{case} \text{ compare } x \text{ 0 of }$  $G_T \rightarrow 1$  $EO \rightarrow 0$  $LT \rightarrow -1$ 

The prelude datatype Ordering has three elements and is used mostly as result type of the prelude function *compare*:

**data** Ordering <sup>=</sup> LT <sup>|</sup> EQ <sup>|</sup> GT

compare  $::$  Ord  $a \Rightarrow a \rightarrow a \rightarrow$  Ordering

Another example:

```
choose ( x , v ) ( y , w ) = case compare x y of
     \mathsf{G} \mathcal{T} \toG I → V<br>LT → w<br>==
     LI → W<br>EQ → error "I cannot decide!"
```
SE3E03, 2006 2.1688 a set of the state of the state of the state of the state of the state of the state of the state of the state of the state of the state of the state of the state of the state of the state of the state of the state of the

case **Expressions are "Anonymous" Pattern Matching**

commaWords :: [ String ] <sup>→</sup> String commaWords [ ] <sup>=</sup> [ ] commaWords ( <sup>x</sup> : xs ) <sup>=</sup> <sup>x</sup> ++ **case** xs **of**  $[ ] \rightarrow [ ]$  $\mu_{\perp} \rightarrow$  ", " : commaWords xs

Every use of <sup>a</sup> case expression can be transformed into the use of an auxiliary function defined by pattern matching:

commaWords :: [ String ] <sup>→</sup> String commaWords [ ] <sup>=</sup> [ ]  $commandWords(x : xs) = x + commandWords(x : xs)$ 

commaWordsAux [ ] <sup>=</sup> [ ] commaWordsAux xs <sup>=</sup> ", " : commaWords xs

#### **Some Prelude Functions — Positional List Splitting**

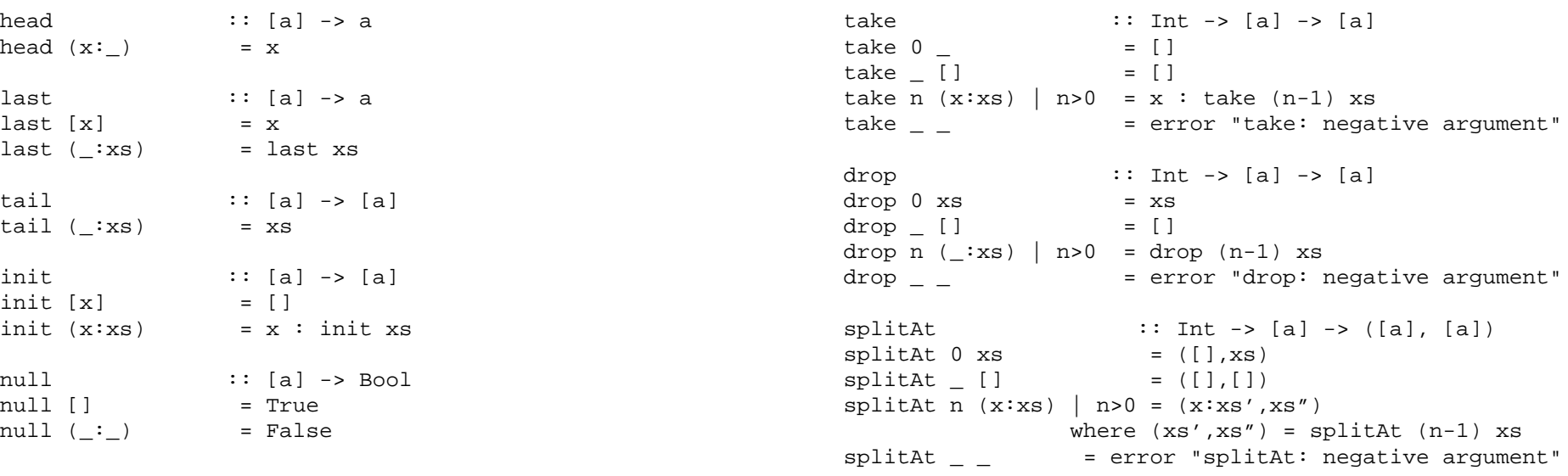

SE3E03, 2006 2.170 0 a set of the set of the set of the set of the set of the set of the set of the set of the set of the set of the set of the set of the set of the set of the set of the set of the set of the set of the set of the set of th

#### **Some Prelude Functions — List Indexing**

**Some Prelude Functions — Elementary List Access**

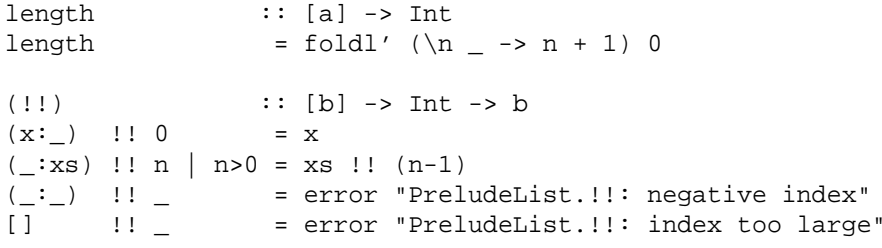

SE3E03, 2006 2.172

#### **Some Prelude Functions — Concatenation, Iteration**

2 a set of the set of the set of the set of the set of the set of the set of the set of the set of the set of the set of the set of the set of the set of the set of the set of the set of the set of the set of the set of th

```
(++) :: [a] -> [a] -> [a]
[] ++ \gamma s = \gamma s(x:xs) ++ ys = x : (xs + ys)concat :: [[a]] \rightarrow [a]
concat = foldr (++) [ ]iterate :: (a \rightarrow a) \rightarrow a \rightarrow [a]<br>iterate f x = x : iterate f (f x)
                   = x : iterate f (f x)repeat : a \rightarrow [a]<br>repeat x = xs where
                    = xs where xs = x:xs{−= x : repeat x -} − − for understanding
replicate :: Int -> a -> [a]
replicate n \times = take n (repeat x)
cycle :: [a] -> [a]<br>cycle xs = xs' where
                     = xs' where xs' = xs + xs'
```
### **Separation of Concerns: Generation and Consumption**

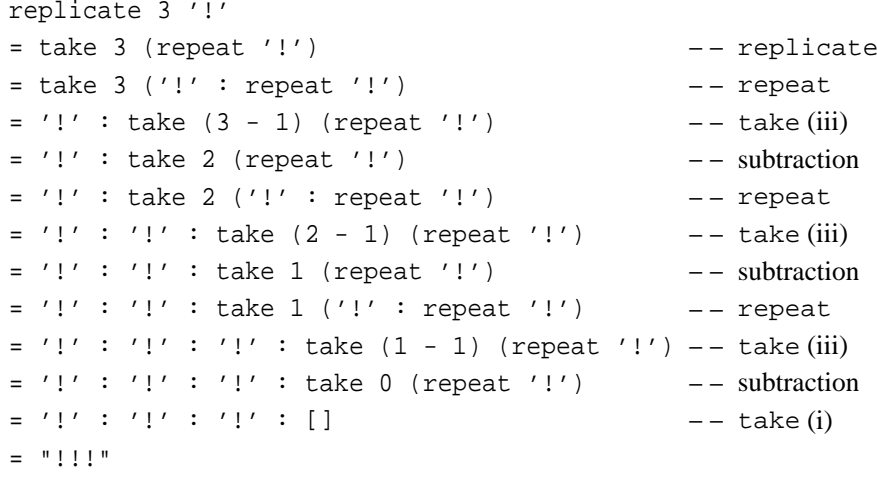

•  $zip :: [a] \rightarrow [b] \rightarrow [(a, b)]$ 

zip takes two lists and returns <sup>a</sup> list of corresponding pairs. If one input list is short, excess elements of the longer list are discarded.

•  $zipWith::(a \rightarrow b \rightarrow c) \rightarrow [a] \rightarrow [b] \rightarrow [c]$ 

zipWith generalises zip by zipping with the function <sup>g</sup>iven as the first argument, instead of a tupling function. For example,  $\textit{zipWith}( + )$  is applied to two lists to produce the list of corresponding sums.

• diagonal  $\colon$ : [[a]]  $\to$  [a]

interprets its argumen<sup>t</sup> as <sup>a</sup> matrix, which may be assumed to be square, andreturns the main diagonal of that matrix, e.g.:

diagonal [ [1,2,3] , [4,5,6] , [7,8,9] ] <sup>=</sup> [1,5,9]

SE3E03, 2006 2.193 <sup>342</sup>

### **Exercise: Splitting with Predicates**

• takeWhile  $:: (a \rightarrow Bool) \rightarrow [a] \rightarrow [a]$ 

takeWhile, applied to a predicate  $\rho$  and a list  $x$ s, returns the longest prefix (possibly empty) of  $x$ s of elements that satisfy  $p$ .

• dropWhile  $:: (a \rightarrow Bool) \rightarrow [a] \rightarrow [a]$ 

dropWhile  $\rho$  xs returns the suffix remaining after *takeWhile*  $\rho$  *xs.* 

#### **Laws:**

- takeWhile  $p$   $xs +$  dro $p$ While  $p$   $xs = xs$
- all <sup>p</sup> ( takeWhile <sup>p</sup> xs ) <sup>=</sup> **True**
- null (dropWhile p xs)  $\parallel p$  (head (dropWhile p xs))
- if  $\rho$  is total (on  $x\mathbf{s}$ ).

**Note:** span p xs <sup>=</sup> ( takeWhile <sup>p</sup> xs , dropWhile <sup>p</sup> xs )

#### SE3E03, 2006 2.196

#### **Some Prelude Functions — List Splitting with Predicates**

<sup>345</sup>

```
takeWhile \begin{array}{ccc} :: (a -> Boo1) > [a] > [a] \end{array}<br>takeWhile p \begin{bmatrix} 1 & = & 1 \end{bmatrix}takeWhile p []
takeWhile p(x:xs)<br>p x= x : takeWhile p xs
           | otherwise = []
dropWhile :: (a \rightarrow Bool) \rightarrow [a] \rightarrow [a]<br>dropWhile p \mid | = |dropWhile p []
dropWhile p xs@(x:xs')<br>|p x = dr= dropWhile p xs'
           | otherwise = xs
span, break :: (a -> Bool) -> [a] -> ([a],[a])<br>span p [] = ([],[])
span p []
span p xs@(x:xs')<br>| p x= let (ys,zs) = span p xs' in (x:ys,zs)
           otherwise = ([ ],xs)
break p = span (not . p)
```
#### <sup>383</sup>

#### **as-Patterns**

```
dropWhile :: (a \rightarrow Bool) \rightarrow [a] \rightarrow [a]dropWhile p [] = []

dropWhile p xs@(x:xs')|p x| = dropWhile p xs' | otherwise = xs
```
Consider matching of the third clause against *dropWhile*  $(< 5)$  [1,2,3]:

- $p = (5)$
- $xs = [1,2,3]$
- $x = 1$
- $xs' = [2,3]$
- p <sup>x</sup> <sup>=</sup> ( <sup>&</sup>lt; <sup>5</sup>) <sup>1</sup> <sup>=</sup> <sup>1</sup> <sup>&</sup>lt; <sup>5</sup> <sup>=</sup> **True**

Therefore:  $dropWhile$  ( < 5) [1,2,3] =  $dropWhile$  ( < 5) [2,3]

#### **What We Have Seen So Far**

- **Functional programming:** Higher-order functions, functions as argumentsand results
- **Type systems:** type constants and type constructors,parametric polymorphism(type variables), type inference
- **Operator precedence rules:** juxtaposition as operator, "associate to theleft/right"
- **Argument passing:** not by value or reference, but by name
- **Powerful datatypes** with simple interface: Integer, lists, lists of lists of …
- **Non-local control** (evaluation on demand): modularity (e.g., generate/ prune)

SE3E03, 2006 2.215 5 and the contract of the contract of the contract of the contract of the contract of the contract of the contract of the contract of the contract of the contract of the contract of the contract of the contract of the cont

 $a$ s-Patterns — 2

dropWhile ::  $(a \rightarrow Bool) \rightarrow [a] \rightarrow [a]$ dropWhile  $p$  [] = [] dropWhile p xs@(x:xs') $|p x| = dropWhile p xs'$ | otherwise = xs

Consider matching of the third clause against *dropWhile*  $(< 5)$  [5,4,3]:

- $p = (5)$
- $xs = [5,4,3]$
- $x = 5$

•  $xs' = [4,3]$ 

• p <sup>x</sup> <sup>=</sup> ( <sup>&</sup>lt; <sup>5</sup>) <sup>5</sup> <sup>=</sup> <sup>5</sup> <sup>&</sup>lt; <sup>5</sup> <sup>=</sup> **False**

Therefore:  $\text{dropWhile } (< 5)$  [5,4,3] = [5,4,3]

#### SE3E03, 2006 2.235

### **Defining Functions Over Lists by Structural Induction**

<sup>384</sup>

Many functions taking lists as arguments can be defined via **structural induction**:

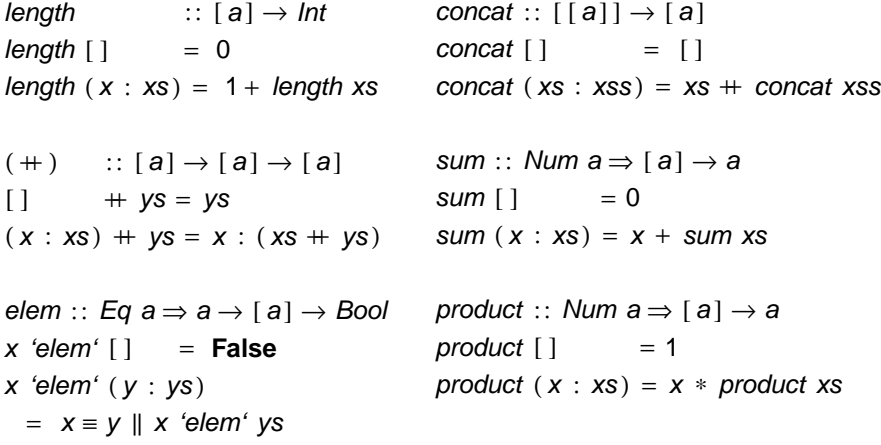

(All these functions are in the standard prelude.)

SE3E03, 2006 2.252

#### foldr1

## **Defining Functions Over Lists by Structural Induction**

Many functions taking lists as arguments can be defined via **structural induction**:

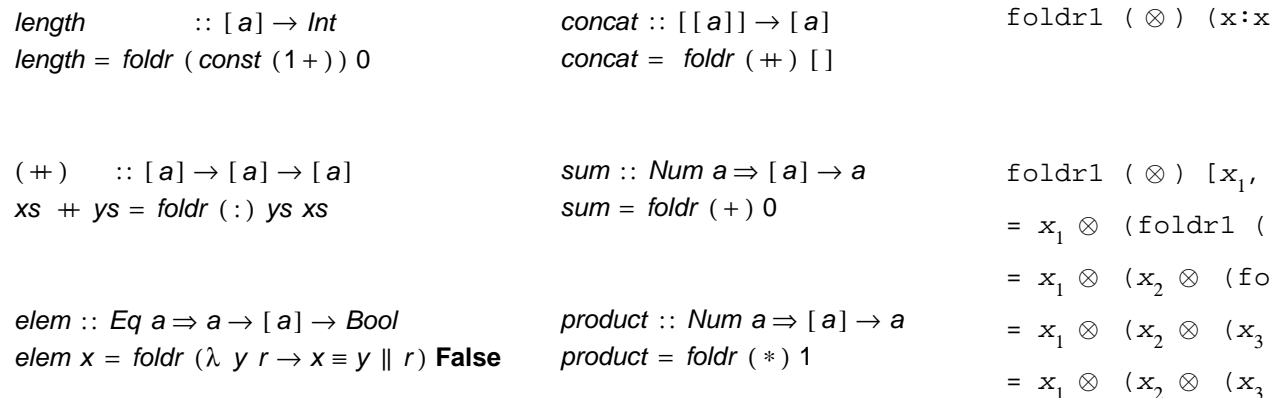

(All these functions are in the standard prelude.)

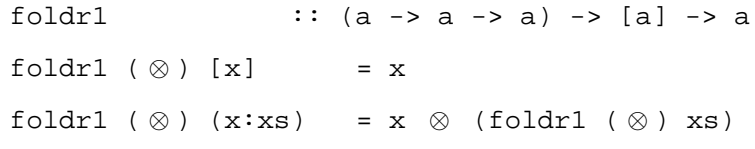

 $x_2, x_3, x_4, x_5$ ]  $\otimes$  ) [x<sub>2</sub>, x<sub>3</sub>, x<sub>4</sub>, x<sub>5</sub> ]) oldr1 (⊗) [ $x_3$ ,  $x_4$ ,  $x_5$  ]))  $\otimes$  (foldr1 (  $\otimes$  ) [x<sub>4</sub>, x<sub>5</sub> ])))  $x_1 \otimes (x_2 \otimes (x_3 \otimes (x_4 \otimes (foldr1 \otimes (x_5))))))$  $= x_1 \otimes (x_2 \otimes (x_3 \otimes (x_4 \otimes x_5)))$ 

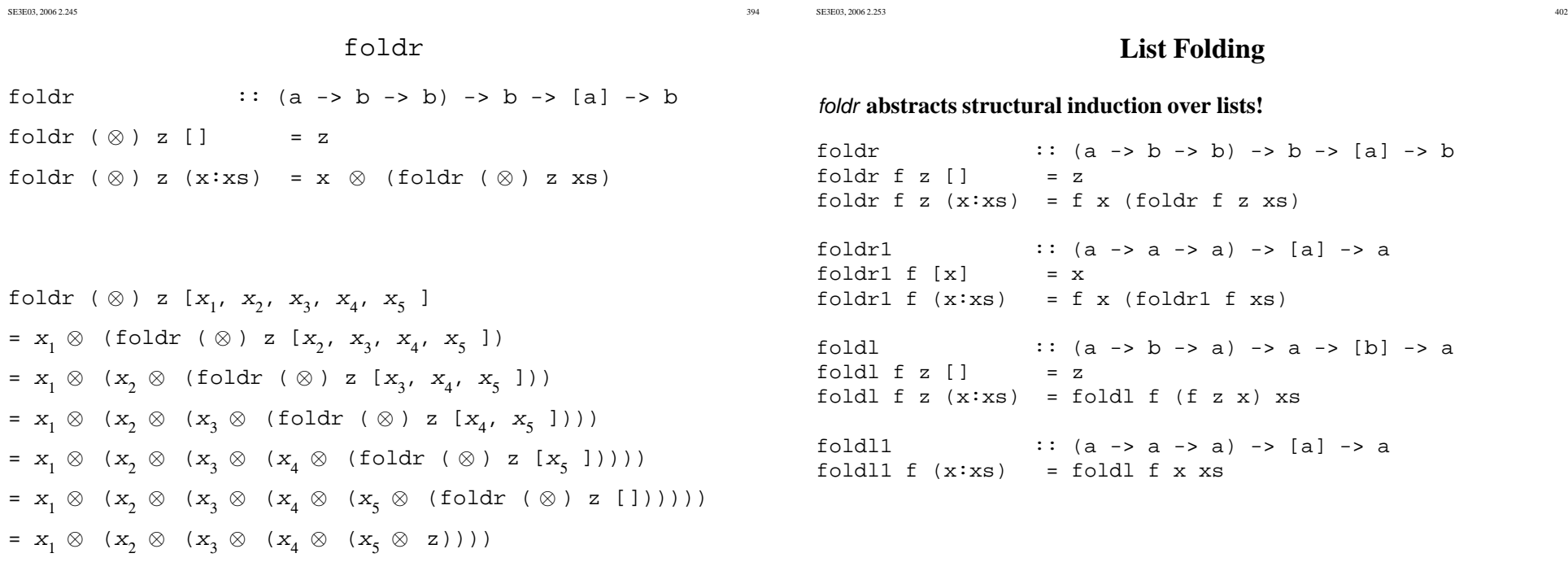

### **Lambda-Abstraction**

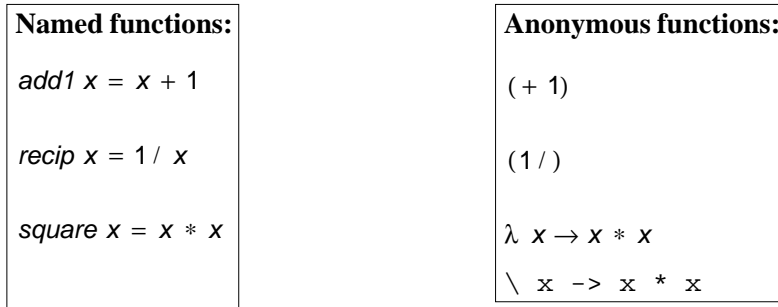

In " $\lambda$   $x \rightarrow$  *body*", the variable  $x$  is **bound.** 

#### *Typing rule*:

If, assuming  $x :: a$ , we can get body :: b, then  $(\lambda \ x \rightarrow body) :: a \rightarrow b$ 

## *Evaluation rule*: β**-reduction** uses substitution:

 $(\lambda \times \rightarrow body)$  arg  $\rightarrow body[x \mapsto arg]$ 

SE3E03, 2006 2.268 <sup>417</sup>

### **Enumeration Type Definitions**

**data** Bool <sup>=</sup> **False** <sup>|</sup> **True deriving** $g$  (Eq, Ord, Read, Show) **data** Ordering = LT | EQ | GT **deriving** ( Eq, Ord, Read, Show)

**data** Suit <sup>=</sup> Diamonds <sup>|</sup> Hearts <sup>|</sup> Spades <sup>|</sup> Clubs **deriving** ( Eq , Ord ) Pattern matching:

not **False** <sup>=</sup> **True** not **True** <sup>=</sup> **False**

lexicalCombineOrdering :: Ordering <sup>→</sup> Ordering <sup>→</sup> Ordering lexicalCombineOrdering LT  $\_$  = LT lexicalCombineOrdering EQ <sup>x</sup> <sup>=</sup> <sup>x</sup> lexicalCombineOrdering GT  $\_$  = GT

# **Simple data Type Definitions**

**data** Point = Pt Int Int **deriving** (Eq) −−  $--$  screen coordinates

This defines at the same time <sup>a</sup> **data constructor**:

 $Pt :: Int \rightarrow Int \rightarrow Point$ 

Pattern matching:

addPt ( Pt x1 y1) ( Pt x2 y2 ) <sup>=</sup> Pt ( x1 <sup>+</sup> x2 ) ( y1 <sup>+</sup> y2 )

SE3E03, 2006 2.275 <sup>424</sup>

# **Multi-Constructor data Type Definitions**

**data** Transport <sup>=</sup> Feet | Bike Train Int −− $--$  price in cent This defines at the same time **data constructors**: Feet :: Transport Bike :: Transport Train :: Int → Transport Pattern matching:cost Feet <sup>=</sup> <sup>0</sup> cost Bike <sup>=</sup> <sup>0</sup> cost ( Train Int ) <sup>=</sup> Int

## **Token Type**

**data** Token <sup>=</sup> Number Integer | Sep Char| Ident String **deriving** ( Show )

#### **Constructors:**

Number :: Integer <sup>→</sup> Token Sep :: Char <sup>→</sup> Token Ident :: String <sup>→</sup> Token Pattern Matching:showToken ( Number n) = "Number "  $+$  show n showToken ( Sep c) = "Sep "  $+$  show c

showToken ( Ident s) = "Ident "  $+$  show s (Defining this as "show :: Token <sup>→</sup> String" is the effect of "**deriving** ( Show )".)

## **Simple Polymorphic data Type Definitions**

The prelude **type constructors** Maybe, Either, Complex are defined as follows: **data** Maybe <sup>a</sup> <sup>=</sup> Nothing <sup>|</sup> Just <sup>a</sup> **deriving** $g$  (Eq, Ord, Read, Show) **data** Either <sup>a</sup> <sup>b</sup> <sup>=</sup> Left <sup>a</sup> <sup>|</sup> Right <sup>b</sup> **deriving** $g$  (Eq, Ord, Read, Show) **data** Complex <sup>r</sup> <sup>=</sup> <sup>r</sup> :+ <sup>r</sup> **deriving** ( Eq , Read , Show ) This defines at the same time **data constructors**: Nothing :: Maybe <sup>a</sup> Just :: <sup>a</sup> <sup>→</sup> Maybe <sup>a</sup> Left :: <sup>a</sup> <sup>→</sup> Either <sup>a</sup> <sup>b</sup>

 $(:+) :: r \rightarrow r \rightarrow$  Complex r

Right  $:: b \rightarrow E$ ither a b

SE3E03, 2006 2.300 0 a and the contract of the contract of the contract of the contract of the contract of the contract of the contract of the contract of the contract of the contract of the contract of the contract of the contract of the co

#### **Lexical Analysis — Haskell Example**

**module** SimpleLexer **where import** Char

**data** Token <sup>=</sup> Number Integer Sep Char Ident String **deriving** ( Show )  $simpleLexer :: String \rightarrow [ \; \mathcal{T}oken]$ simpleLexer ( <sup>c</sup> : cs ) isDigit <sup>c</sup> <sup>=</sup> lexNumber [ <sup>c</sup> ] cs | isAlpha c = lexIdent [ c] cs isSep <sup>c</sup> <sup>=</sup> Sep <sup>c</sup> : simpleLexer cs | isSpace c = simpleLexer cs | otherwise = error ("simpleLexer: illegal character: " + take 20 ( c: cs)) simpleLexer [ ] <sup>=</sup> [ ]

lexNumber , lexIdent :: String → String → [ Token]<br>lexNumber\_prefix ( c · cs ) | isDigit c = = lexNumb lexNumber prefix ( c : cs ) | isDigit c = lexNumber ( prefix  $+$  [ c] ) cs lexNumber prefix <sup>s</sup> $e$ exident prefix s = number (read prefix) : simple<br>LexIdent prefix ( c : cs ) | isAlphaNum c = lexIdent ( prefix ++ [ c ] ) cs  $=$  Number (read prefix) : simpleLexer s lexIdent prefix <sup>s</sup> $s =$  $=$  Ident prefix : simpleLexer s

SE3E03, 2006 2.315 5 a  $464$ 

#### **Abstract Syntax Example — Haskell**

 $\text{Expr} \rightarrow \text{Ident} \mid \text{Number} \mid \text{Expr} \text{ Op} \text{Expr}$ 

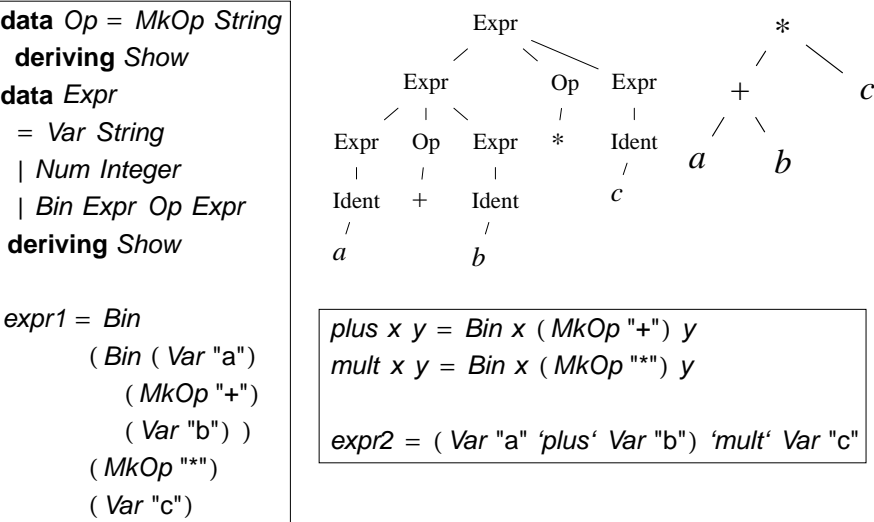

#### 5 and the contract of the contract of the contract of the contract of the contract of the contract of the contract of the contract of the contract of the contract of the contract of the contract of the contract of the cont

#### **Some Prelude Functions — Text Processing**

```
lines :: String -> [String]<br>lines " = []lines ""<br>lines s
            = let (1,s') = break ('n'==) s
               in l : case s' of [] \longrightarrow []( :s") -> lines s"
words :: String -> [String]
words s = case dropWhile isSpace s of
                     "" -> []
                    s' \rightarrow w : words s''where (w,s") = break isSpace s'
unlines :: [String] -> String
unlines = foldr (\{ 1 r \rightarrow 1 ++ ' \n' : r) [ ]unwords :: [String] -> String<br>unwords [] = ""
unwords [] =<br>unwords [w] = w
unwords [w]unwords (w:ws) = w++ ' ' : unwords ws
```
**data** Op <sup>=</sup> MkOp String **deriving** Show

showOp :: Op → String<br>showOp ( MkOp s) showOp (MkOp s) = s

**data** Expr

= Var String Num Integer|Bin Expr Op Expr

```
showExpr :: Expr → String
showExpr ( Var v) = v
\mathsf{showExp}r (\mathsf{Num} \; n) = \mathsf{show} \; nshowExpr ( Bin e1 op e2 ) =
     \mathcal{C} : showExpr e1 + showOp op + showExpr e2 + ")"
```
SE3E03, 2006 2.324 4 a  $473$ 

#### **Exercise: Text Processing**

**Showing** Expr

• lines  $::$  String  $\rightarrow$  [ String ]

lines breaks <sup>a</sup> string up into <sup>a</sup> list of strings at newline characters. The resultingstrings do not contain newlines.

• words  $::$  String  $\rightarrow$  [ String ]

words breaks <sup>a</sup> string up into <sup>a</sup> list of words, which were delimited by white space.

• unlines  $\colon$  [ String ]  $\to$  String

unlines is an inverse operation to lines. It joins lines, after appending <sup>a</sup> terminating newline to each.

• unwords  $\colon$  [ String ]  $\to$  String

unwords is an inverse operation to words. It joins words with separating spaces.